Release Date: 4 June 2024

This release:

- Fixed an issue where RGS was not persisting the required device for Informed Player
- Upgraded Java to 21

- *Case Description*
- 20216 Fixed an issue when persisting Informed Player records
- *20259* Upgrade Java to 21

### **RGS Version 88.0.0 Release Notes**

Release Date: 6 December 2023

This release:

- Fixed an issue where RGS was not starting in Linux
- Fixed an issue with transcript filters
- Upgrade Java to 17.0.9.9.

- *Case Description*
- 19856 Fixed an issue where the Linux version of RGS was not starting.
- 19969 | Fixed an issue where transcript filters were not working as expected.
- *20130* Upgrade Java to 17.0.9.9

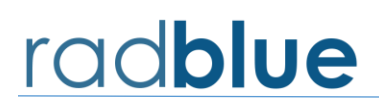

### **RGS Version 86.0.0 Release Notes**

Release Date: 6 June 2023

This release:

• Upgrade Java to 17.

If you have any ideas for improvement, questions, or issues let us know a[t support@radblue.com.](mailto:support@radblue.com)

*Case Description 19648* Upgrade RGS to Java 17

Release Date: 6 December 2022

This release:

- Fixed a bug where old log files where being include in debug.zip files.
- Fixed a bug in G2S 2.1 schema that marked g2sEM as not available.
- Upgrade java to 1.8.0\_352

- *Case Description*
- 19201 Fixed a bug where old log files where added to the debug.zip file.
- 19371 | Fixed a bug where g2sEM schema was marked as not available in G2S 2.1.
- *19375* Upgrade Java to 1.8.0\_352.

Release Date: 27 June 2022

This release:

- Converted to Log4j2
- Added G2S 2.1 schema for backward testing
- Fixed web socket issues when upgrading RGS

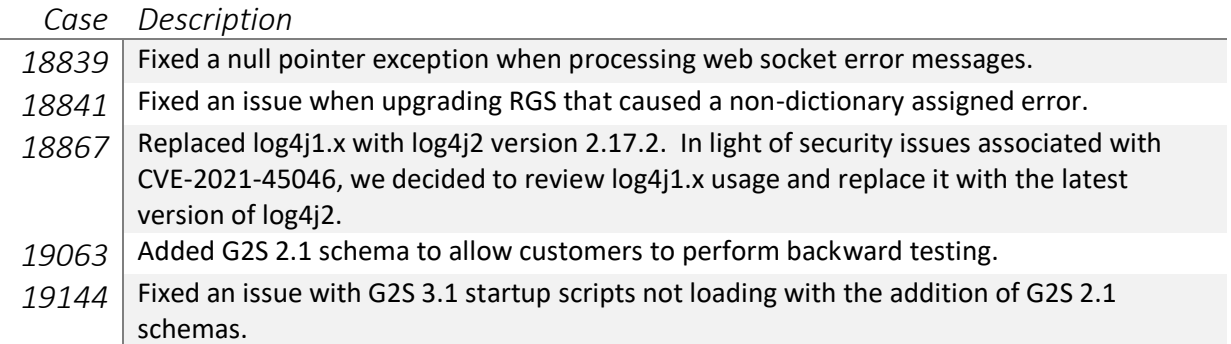

Release Date: 7 December 2021

This release:

- Fixed an issue where the RGS was sending g2sAcks for unacknowledged message transports.
- Added the ability to send multiple command elements in custom messages.

If you have any ideas for improvement, questions, or issues let us know a[t support@radblue.com.](mailto:support@radblue.com)

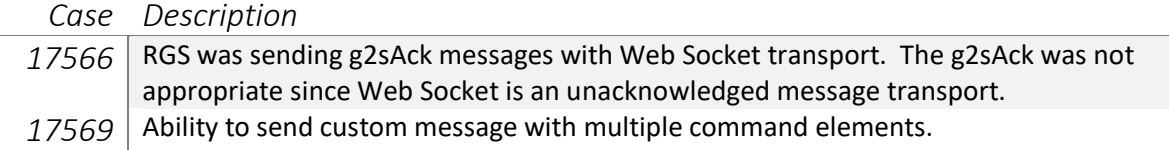

#### Sending custom message with multiple command elements.

In this example, the RGS will send a commConfig command followed by an optionConfig command. Please note, that the command IDs and session IDs are not present which informs RGS to fill them in with the current values. If you want to send specific command IDs and session IDs, you may do so, but the RGS will not change them.

```
<?xml version="1.0" encoding="UTF-8" standalone="yes"?>
<g2s:g2sMessage 
xmlns:g2s="http://www.gamingstandards.com/g2s/schemas/v1.0.3">
  <g2s:g2sBody g2s:egmId="RBG_000000000003" g2s:hostId="1">
      <g2s:commConfig g2s:deviceId="1">
        <g2s:enterCommConfigMode g2s:enable="false"/>
      </g2s:commConfig>
      <g2s:optionConfig g2s:deviceId="1">
        <g2s:enterOptionConfigMode g2s:disableText="OPTION CONFIG IN 
PROGRESS"/>
      </g2s:optionConfig>
  </g2s:g2sBody>
</g2s:g2sMessage>
```
Release Date: 2 June 2021

This release:

- Experimental implementation of WebSocket transport
- Updated Java to 1.8.0\_275
- Ability to send multiple commands using Send Custom Message.

If you have any ideas for improvement, questions, or issues let us know at [support@radblue.com.](mailto:support@radblue.com)

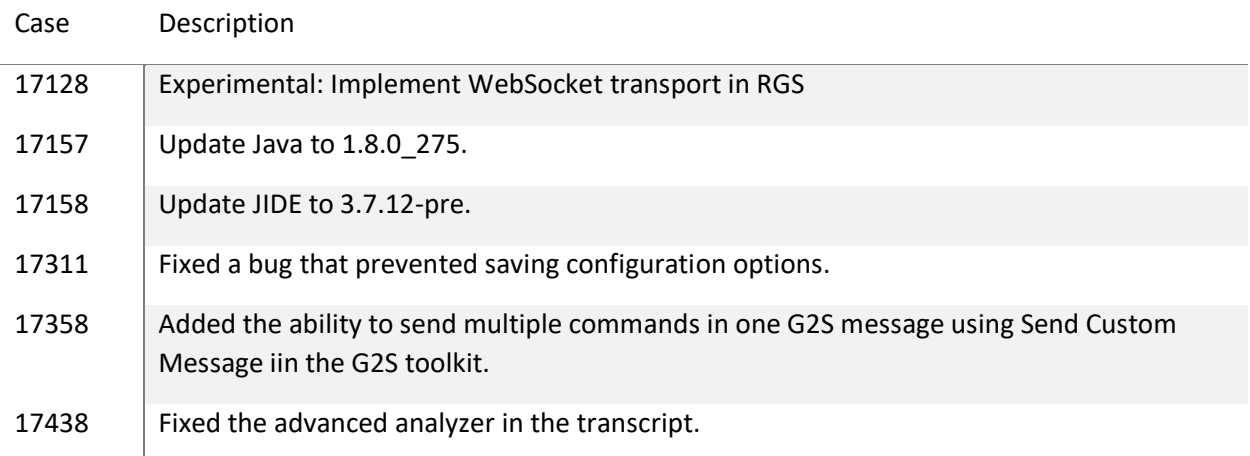

User Interface Changes

Case 17128: Implement Web Socket transport in RGS.

Added a Web Socket transport to Transport options panel. You can specify if you want to run Web Sockets on the specified SSL and non-SSL ports. This implementation is experimental and subject to change as we implement the RST/RLT version. However, if you have an EGM with Web Socket support please give it a try and let us know what you find.

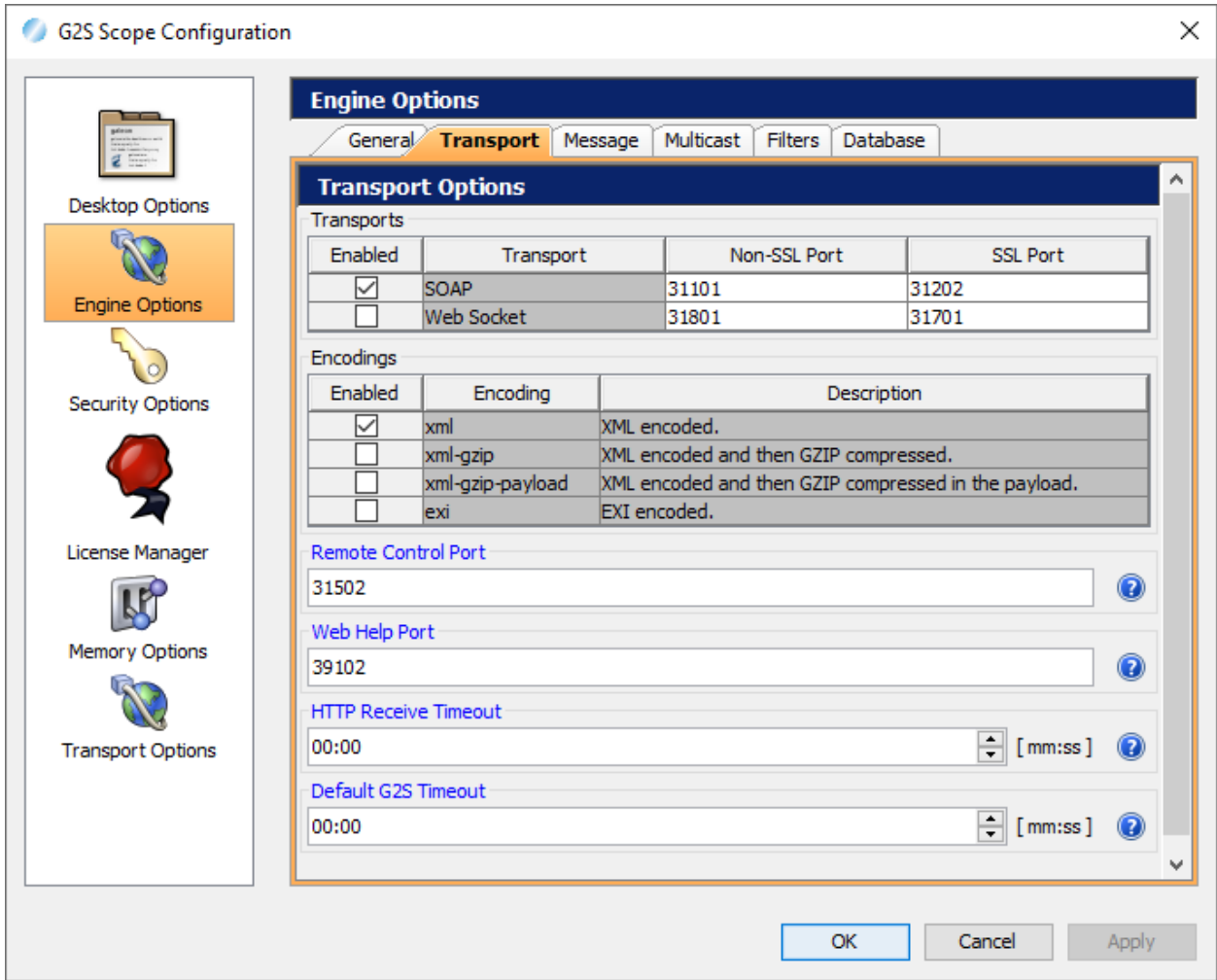

Release Date: 7 December 2020

This release:

- Implemented GSA Transport Negotiation v2.0.
- Added smartHost.hostMsg to custom scripting.
- Updated Apache CXF to 3.2.13

If you have any ideas for improvement, questions, or issues let us know at [support@radblue.com.](mailto:support@radblue.com)

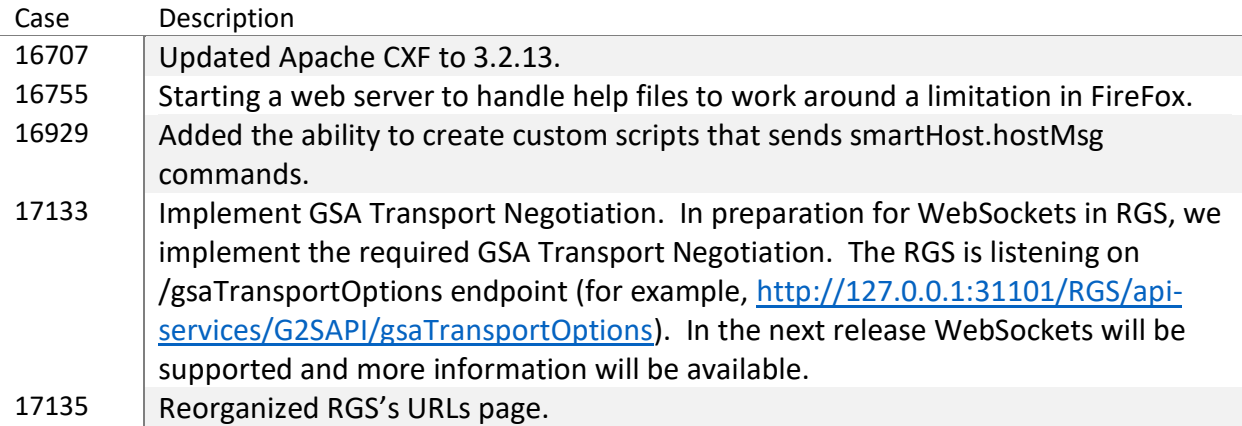

User Interface Changes

Case 17133: Implement GSA Transport Negotiation.

The port number and encoding have reformatted to better support WebSockets. By selecting different enabled transports and encodings, the user directly impacts both traditional G2S negotiation and the new GSA transport negotiation.

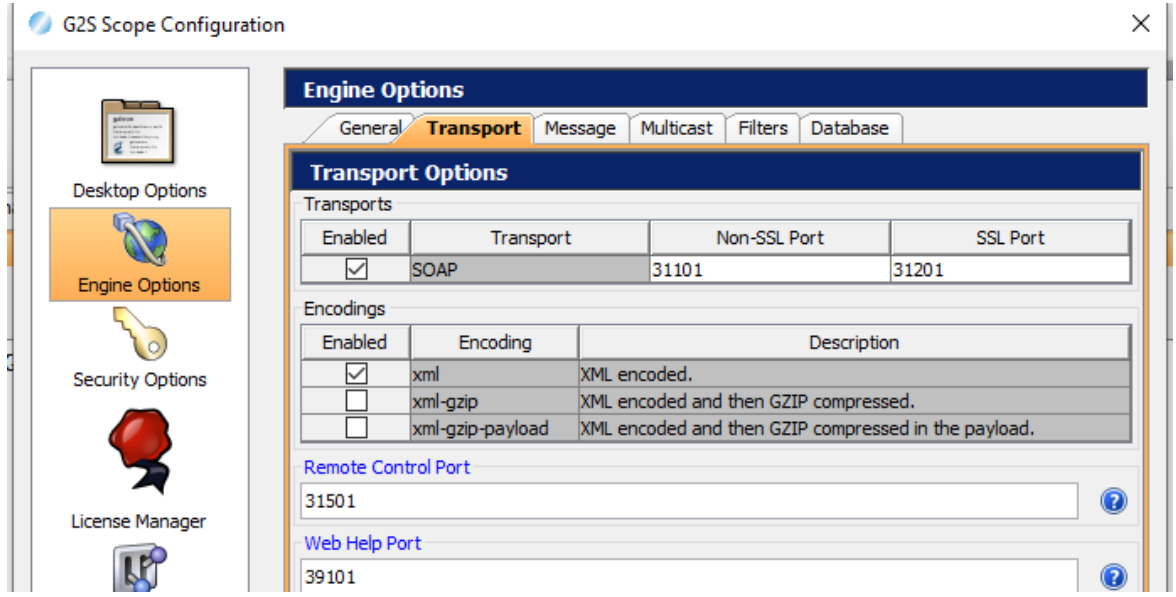

#### Case 17135: Reorganized URL page.

The user can display the URLs that the RGS is listening on by selecting the type of service.

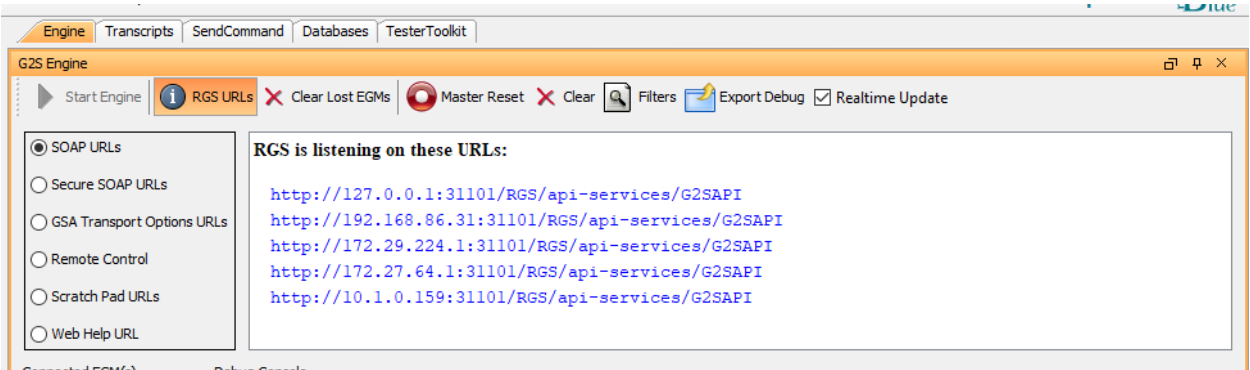

Release Date: 2 June 2020

This release:

- Updated Java to OpenJDK 1.8.0\_242.
- Fixed a bug in MediaDisplay where the wrong transcaction ID was being used in commands.

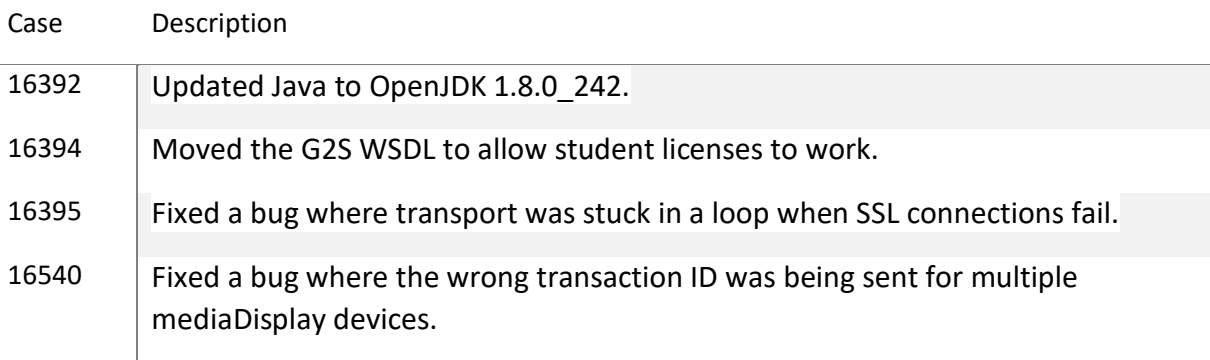

Release Date: 3 December 2019

This release:

- Upgraded to G2S Schema 3.1
- Fixed bugs in custom scripting.
- Added the ability to use an empty string for default WAT account transfers.

If you have any ideas for improvement, questions, or issues let us know at [support@radblue.com.](mailto:support@radblue.com)

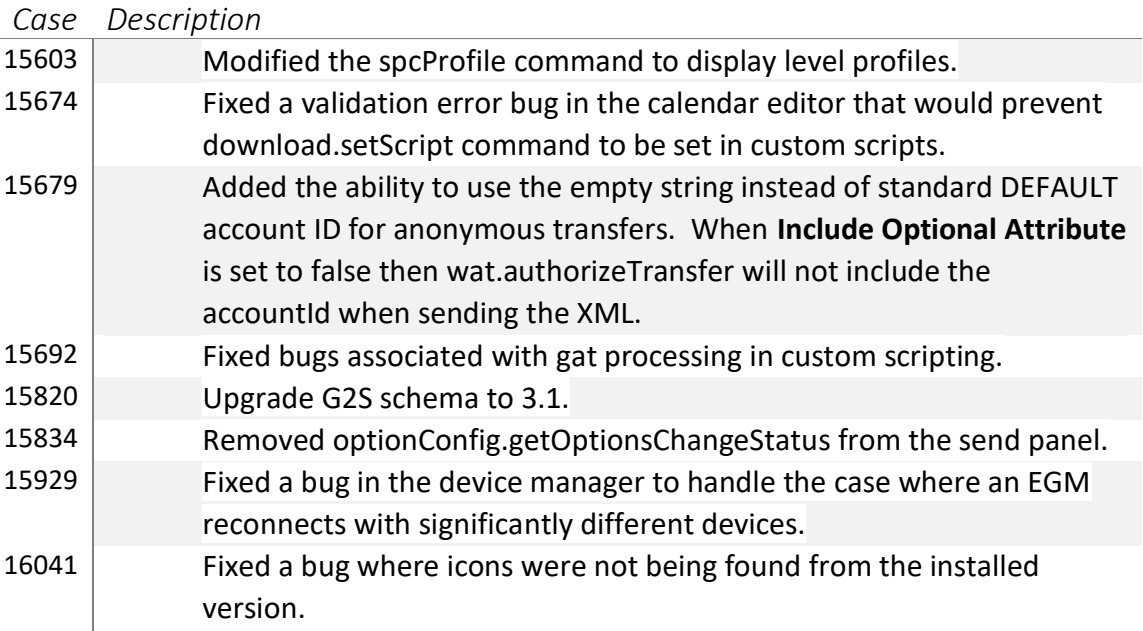

### User Interface Change

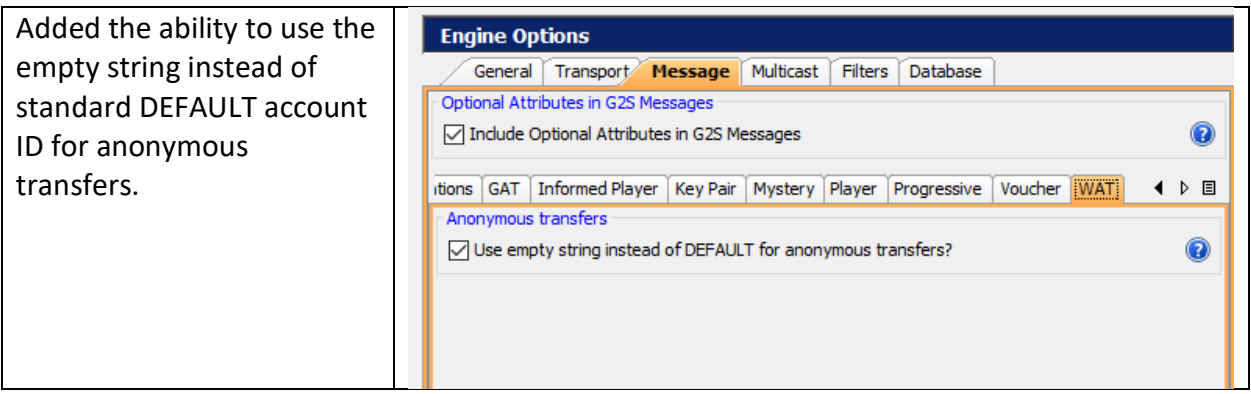

Release Date: 3 June 2019

This release:

- Fixed bug while sending setPlayerMessage from custom scripting.
- Fixed bug where the time to live value was not being set for SendMyCommand commands.

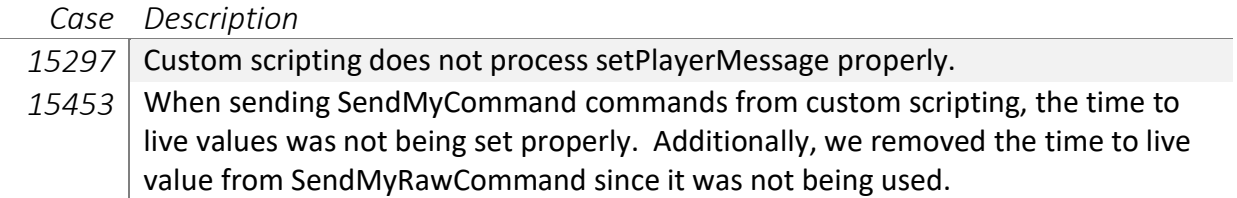

I.

Release Date: 3 December 2018

This is the last release of the Windows and Linux 32-bit installers. Oracle is no longer supporting 32-bit Java installations.

This release:

- Fixed bugs and added functionality to the masterReset command from the send panel.
- Added the ability to call a JavaScript to calculate the XML to send to the EGM for requests and notifications.

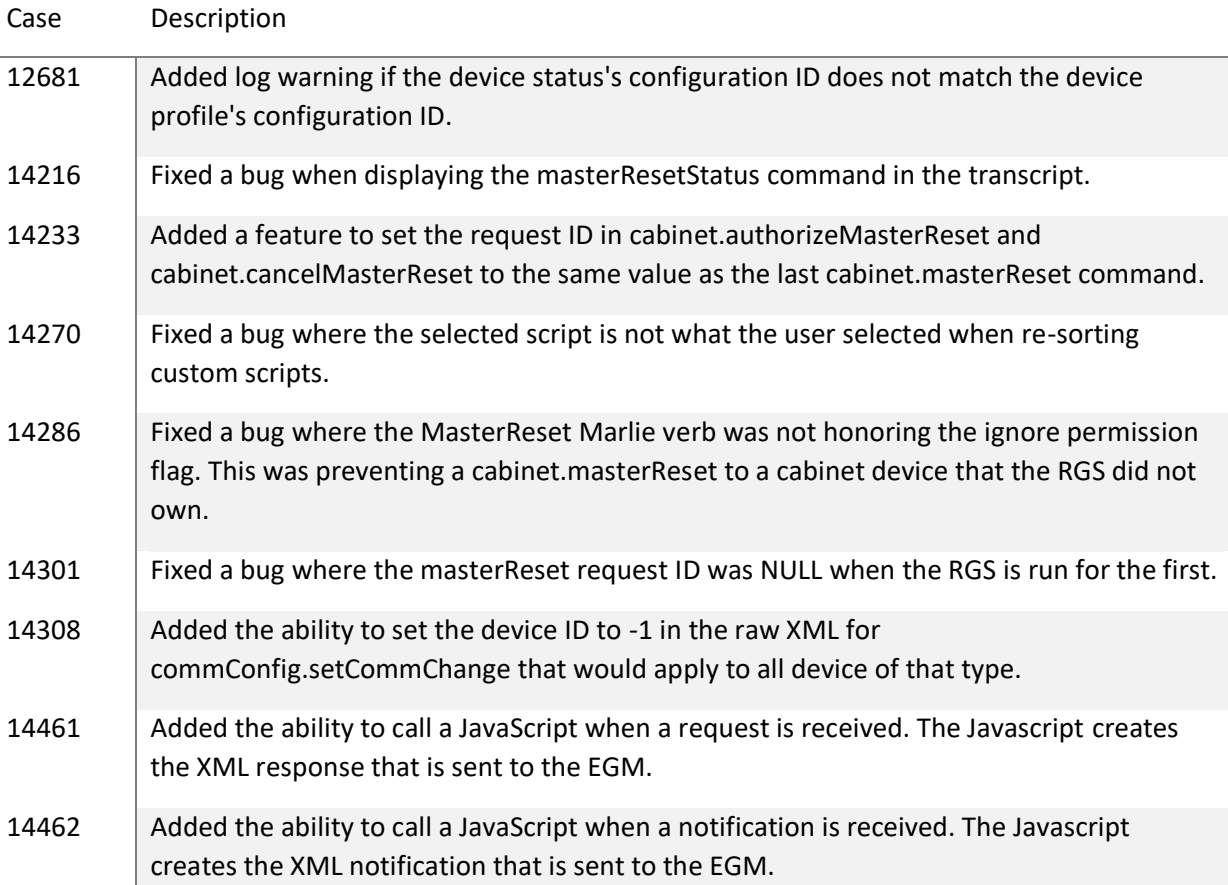

Release Date: 4 June 2018

This release:

- Implemented the Sign class.
- Added directory support for startup algorithms and custom scripting.

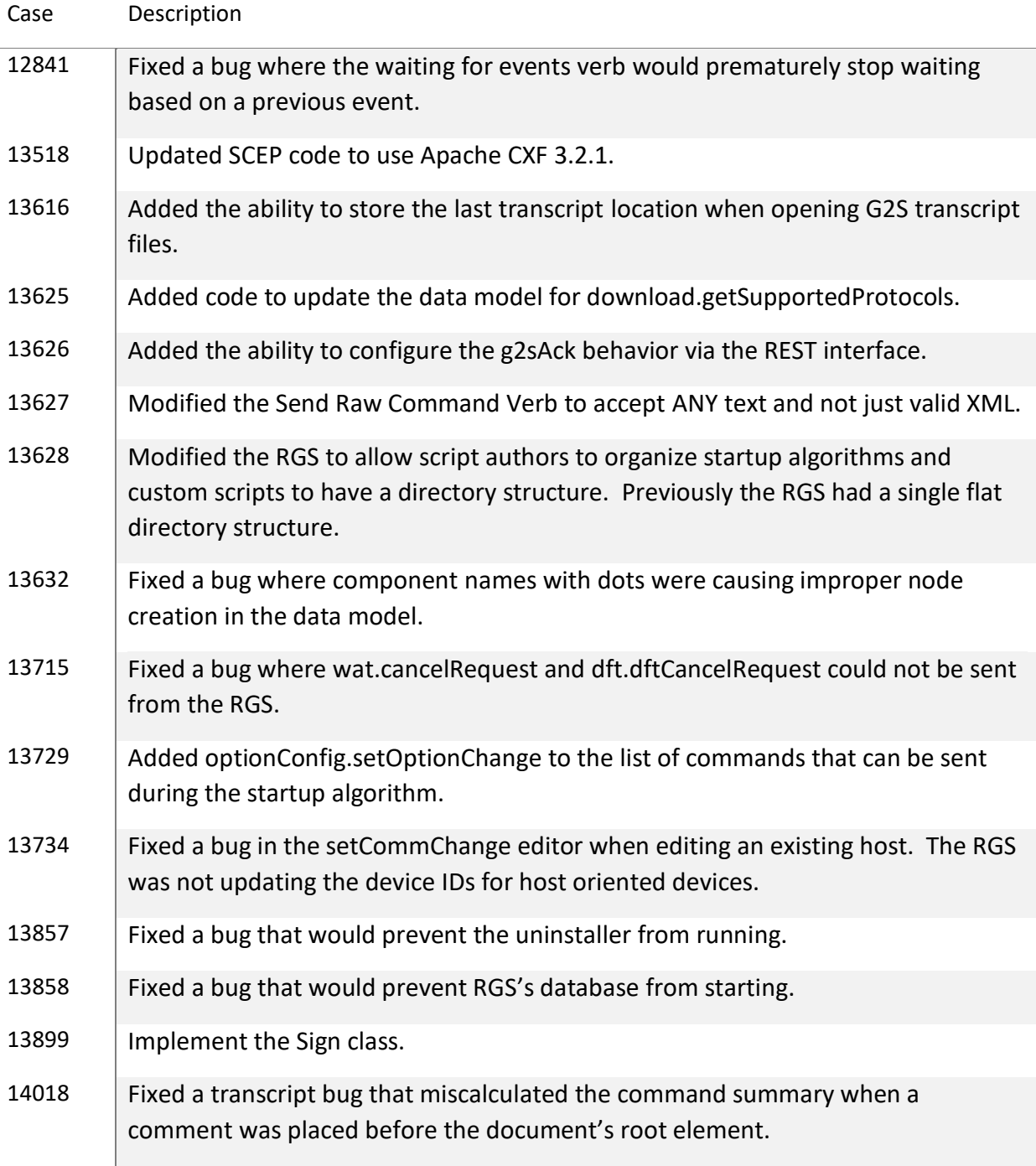

This release:

- Added the ability to infer reasonable max/min values or length for option config parameters when the EGM does not send max/min values or lengths in the option config parameter details.
- Implemented GSATB-144 by changing the namespace associated with the mystery class.
- Upgraded Java to 1.8.0\_152.
- Added missing commands to the Tester Toolkit's startup and custom scripting.
- Fixed issues in GAT management control.

If you have any ideas for improvement, questions, or issues let us know at [support@radblue.com.](mailto:support@radblue.com)

#### *Case Description*

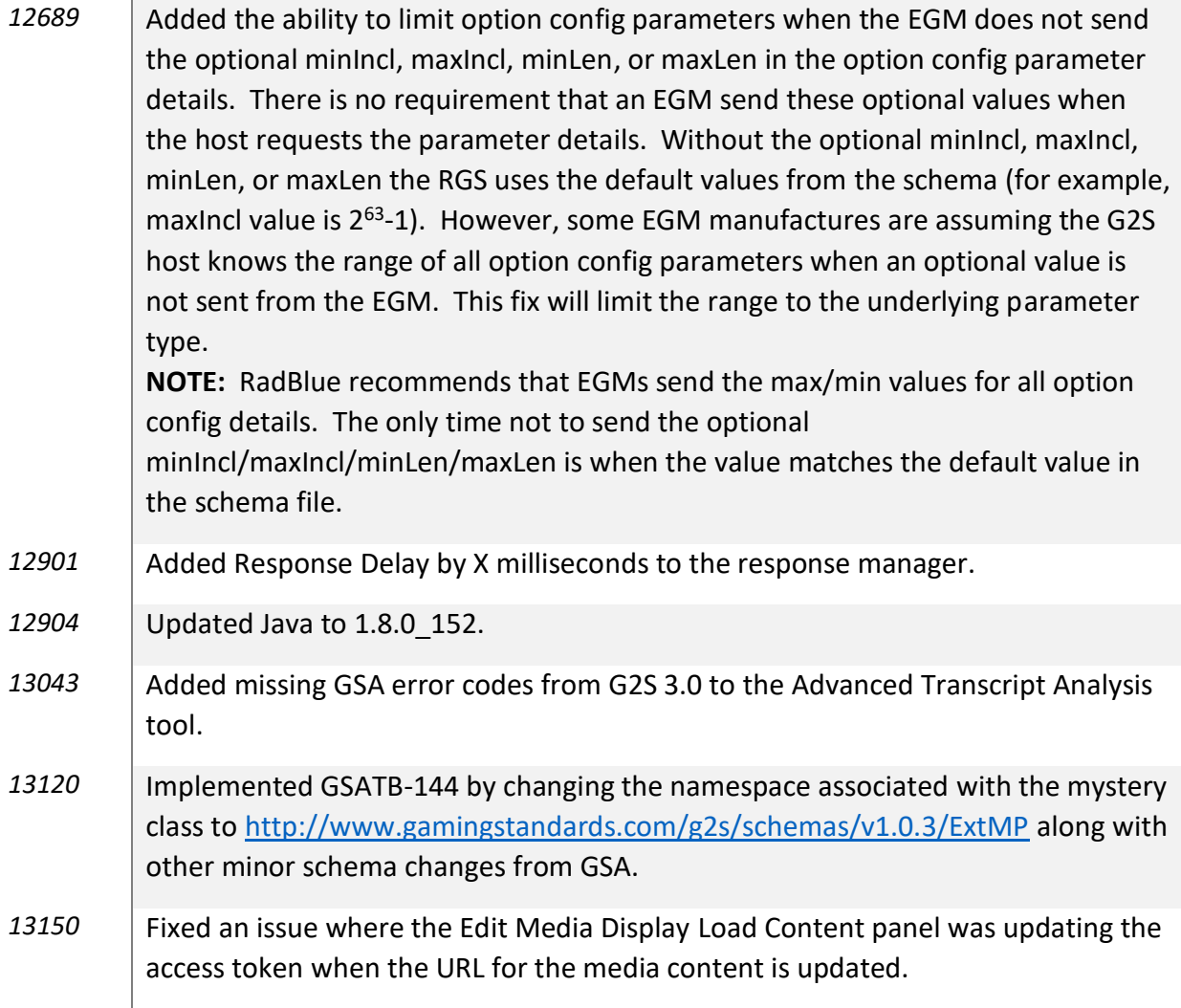

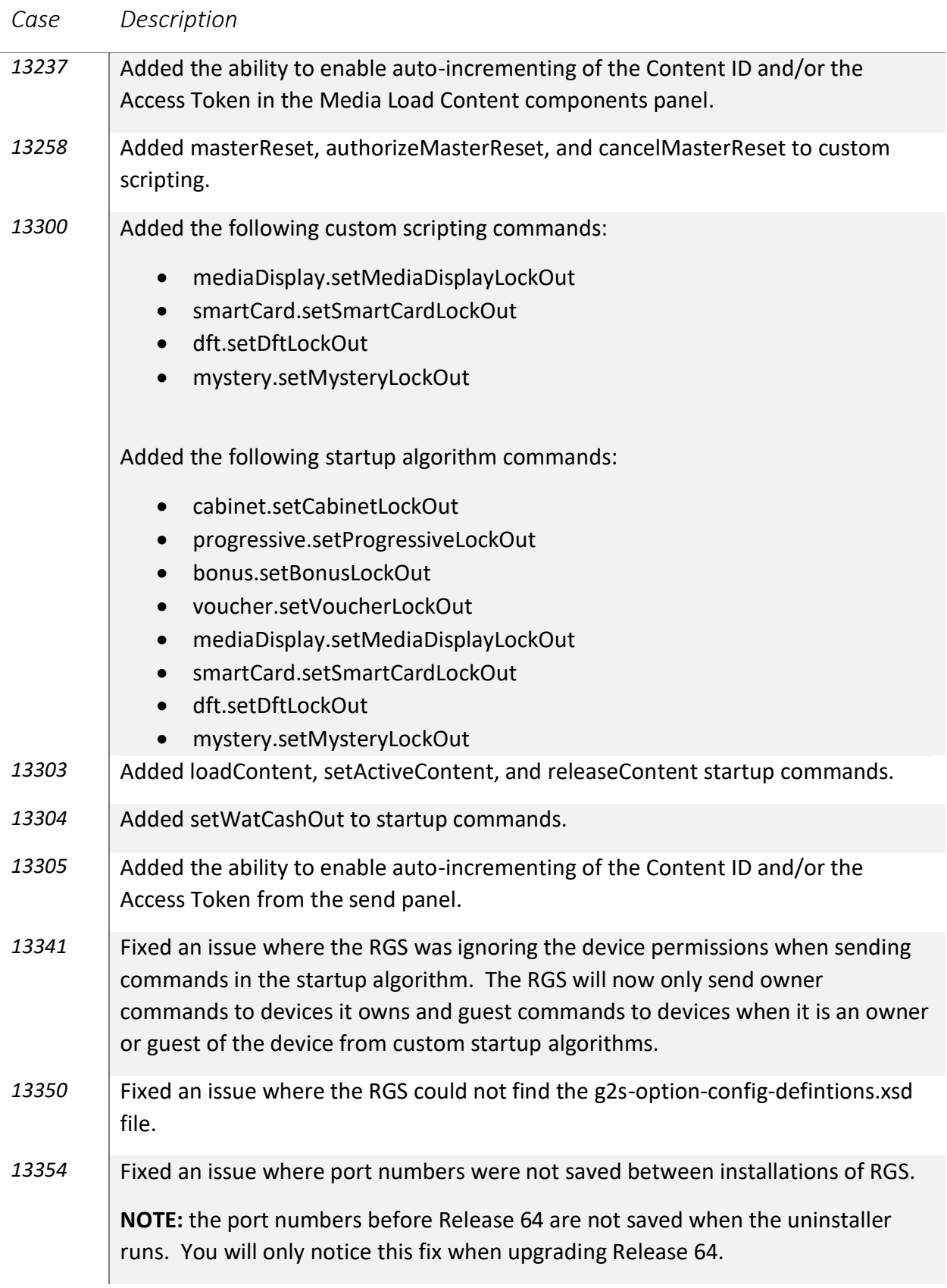

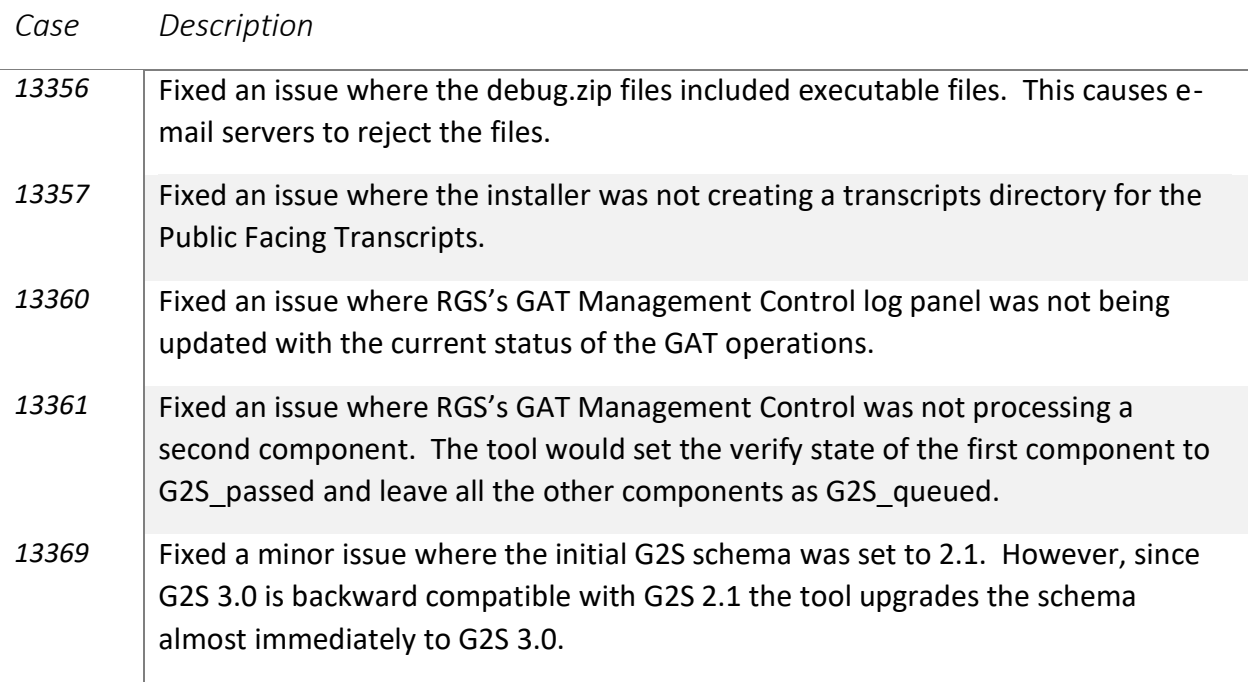